https://www.100test.com/kao\_ti2020/144/2021\_2022\_\_E5\_81\_9A\_ E4\_B8\_AA\_E5\_A5\_BD\_E6\_c103\_144765.htm

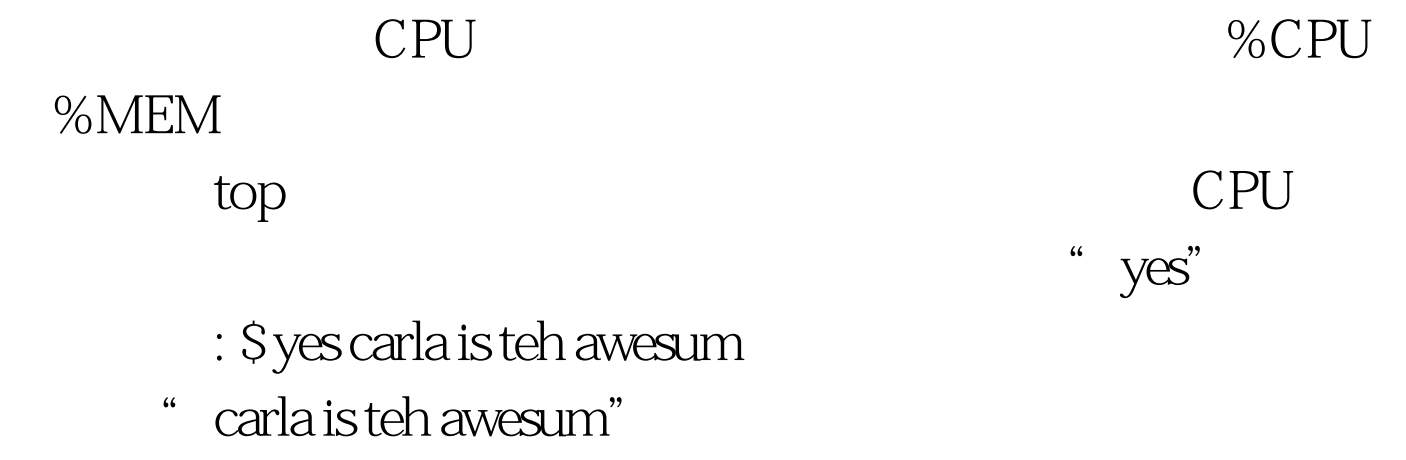

CPU Stop ... PID USER PR NI VIRT RES SHR S %CPU %MEM TIME COMMAND 12144 carla 25 0 31592 17m 13m R 93.4 3.5 0:50.26 konsole 22236 carla 15 0 2860 468 400 S 430.1000.97 yes

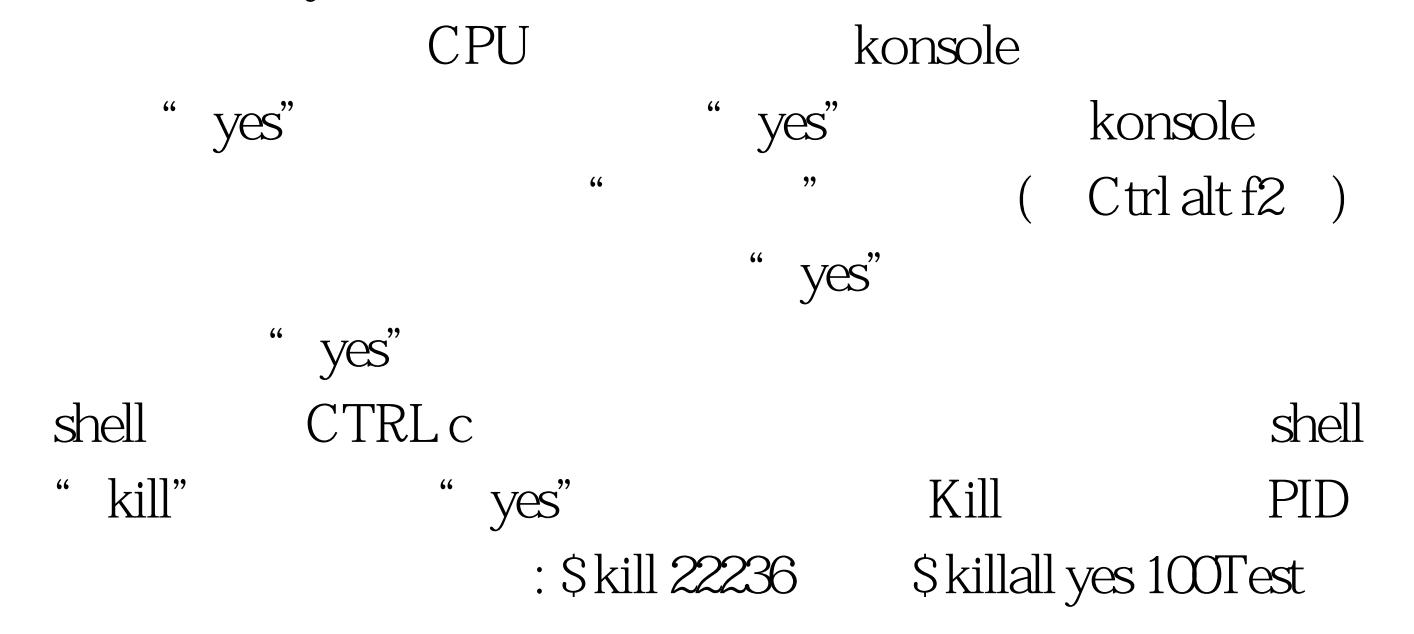

www.100test.com